## **ROLLER COASTER SIMULATION NOTES**

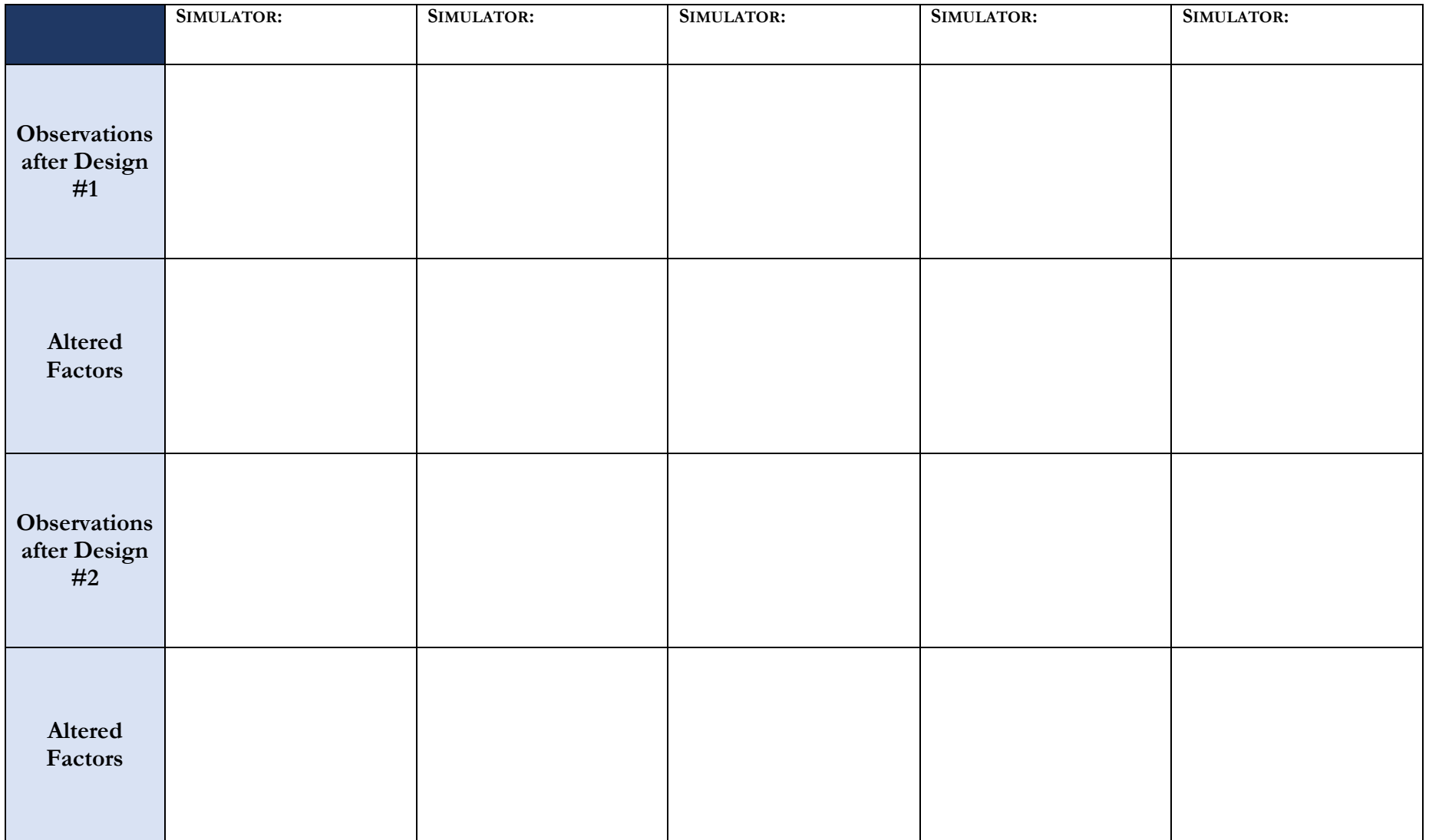

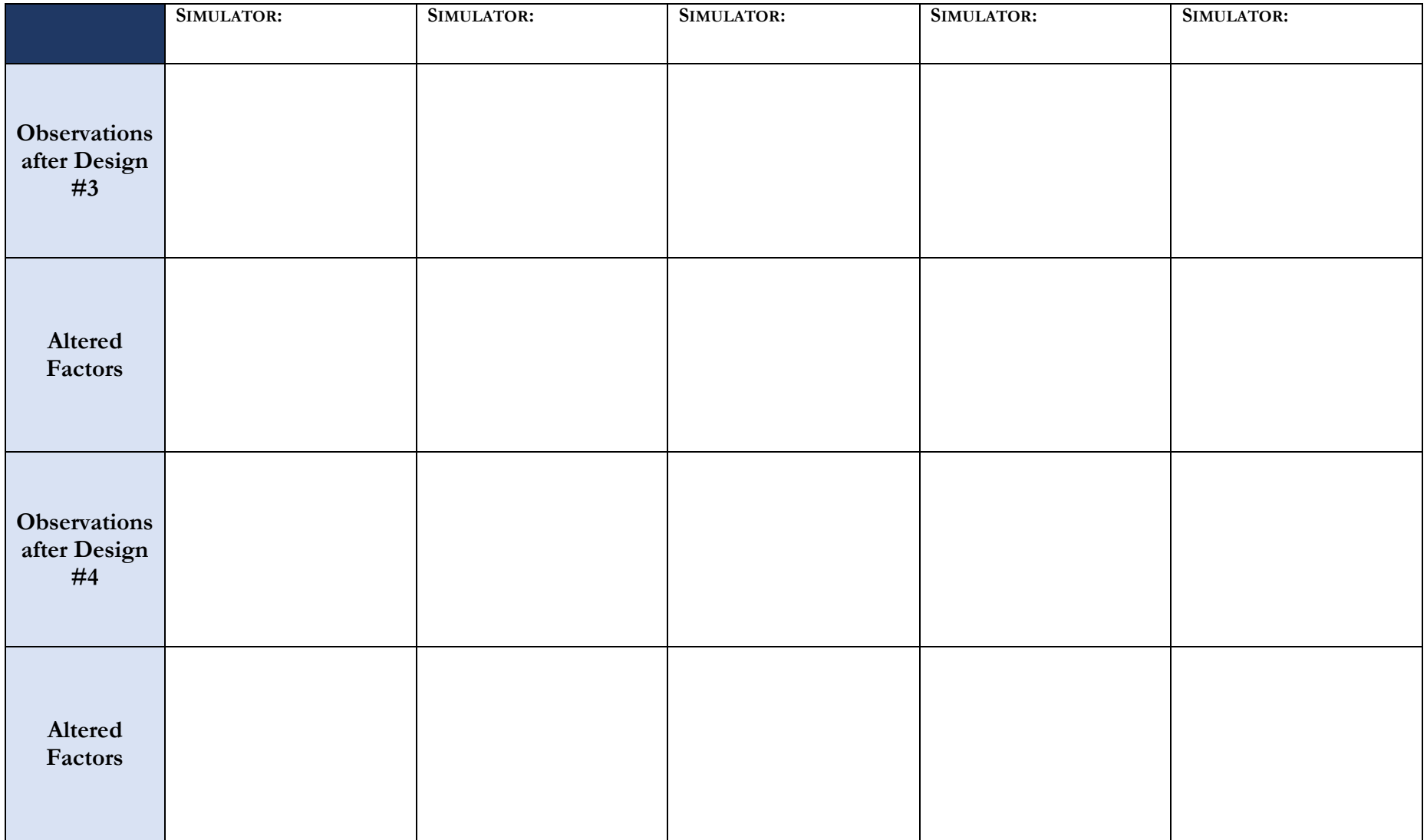